## Winlink Net:

We will do something different this month as a test in preparation for functional use of the National Traffic System.

We will send an RRI Radiogram message to:

**RRI-REGION1** 

with copies to KF1D and AB1PH.

This will cause your checkin to enter the NTS and then be conveyed to me.

Select the RRI Radiogram template

| 🖷 Temp                                                                                 | late Man                                                                                                    | ager                                                                                                    |                                         |      | - | × |
|----------------------------------------------------------------------------------------|----------------------------------------------------------------------------------------------------|----------------------------------------------------------------------------------------------------|-----------------------------------------|------|---|---|
| Select                                                                                 | Close                                                                                                    | Add                                                                                                    | Remove                                  | Edit |   |   |
| AF<br>C/A<br>E C/A<br>E E<br>E E<br>E E<br>E E<br>E E<br>E E<br>E E<br>E E<br>E E<br>E | AC Forms<br>A STATE F<br>INADIAN<br>IMA Forms<br>INE Forms<br>ENERAL F<br>ENERAL F<br>ENERAL F<br>ENERAL F<br>STATE for<br>CS Forms<br>RU Forms<br>S USA For<br>APPING-G<br>R STATE F<br>ADIOGRAI<br>- Multi Clie<br>- Radiogra<br>- RRI We<br>- RRI ICS<br>JARES For<br>S STATE F | Forms<br>Forms<br>MEDICAL<br>mms<br>IS FORM<br>Forms<br>M & RRI<br>M & RRI<br>M & RRI<br>M & RRI<br>M & RRI<br>Tare Rac<br>213 Rad<br>ms<br>forms<br>Forms<br>Forms<br>Forms<br>Forms | IS<br>Forms<br>Sheet.txt<br>diogram.txt | ))   |   |   |

## Now fill out the HTML Form:

| 33                                                                                   | Precedence -              | Handling Instructions<br>NONE - | Station Of Organ<br>AD17H<br>Charge dreat and | Check<br>0 | Place of Origin<br>02032 | Optional                                      | Date<br>DBC 2 |
|--------------------------------------------------------------------------------------|---------------------------|---------------------------------|-----------------------------------------------|------------|--------------------------|-----------------------------------------------|---------------|
| SVC (Handler Love)                                                                   |                           | LICE .                          |                                               |            |                          | Current UTC 1<br>Current Local 1<br>® No Time |               |
| Address (1971)<br>Digital Server (1971)<br>Description (1971)<br>Phases (March 1975) | e versie ser i ense<br>av |                                 | Nate or Proceeding                            |            | etermen der USACAN       |                                               |               |
|                                                                                      |                           | NAL - RETENT DEERET             |                                               |            |                          |                                               |               |
| AB1PH CH                                                                             | EXT Ched:                 | 8 ARL Nessane Num               | partne Apre.                                  |            |                          |                                               |               |

For message number: accept the default

Priority: routine

Handling: HXA

You station call sign as originating station: replace AB1PH

Place of origin: your zip code in place of 02032

Update date.

Addressing and body as shown. but use your call sign instead of AB1PH

| Now fill our the bottom: |  |  |
|--------------------------|--|--|
|                          |  |  |

| MESSAGE TEXT Check: 8 ARL Message Numbering Help                  |  |
|-------------------------------------------------------------------|--|
| AB1PH CHECKING IN TO DEC<br>MEMA WINLINK NET                      |  |
|                                                                   |  |
|                                                                   |  |
| Click here to preview for accuracy BEFORE you SUBMIT              |  |
| Signature (name) of person for whom message originated: DON ROLPH |  |
| Operator Note: OPTIONAL - KEEP IT SHORT!                          |  |
| >>> NOW CLICK HERE and select a Liaison Station <<< RRI-Region1;  |  |
| Submit Reset Form Contact KB1TCE about this form: Ver 10.5        |  |

when you hit the liaison station line pick RRI. Region 1:

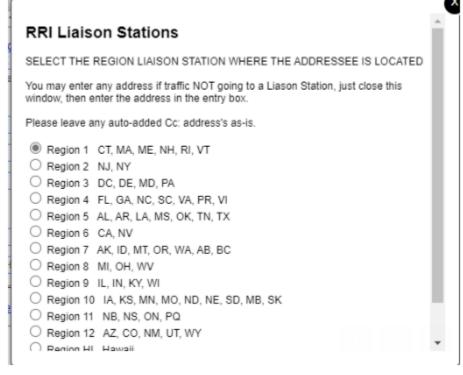

Put your name as originator and hit submit

| 🗱 Edit                                                    | a draft message e                          | ntered by AB1PH               | ł               |             | _                  |              |
|-----------------------------------------------------------|--------------------------------------------|-------------------------------|-----------------|-------------|--------------------|--------------|
| Close                                                     | Select Template                            | Attachments                   | Post to Outbox  | Spell Check | Save in Drafts     |              |
| From:                                                     | AB1PH                                      | <ul> <li>✓ Send as</li> </ul> | Winlink Message | ~ 🗌 F       | lequest message re | eceipt Set I |
| To:                                                       | RRI-REGION                                 | V1:                           |                 |             |                    |              |
| Cc:                                                       | RRI-ARCHIV                                 | E;KF1D;AB1P                   | H;              |             |                    |              |
| Subject:                                                  | QTC 1 R WA                                 | LPOLE MA MA                   | 02032           |             |                    |              |
| Attach:                                                   |                                            |                               |                 |             |                    |              |
| DON ROL<br>WALPOLI<br>NO PHON<br>DON DO1<br>BT<br>AB1PH C | FROLPHATSIG<br>HECKING IN TO<br>INLINK NET | GMAIL DOT                     | СОМ             |             |                    |              |

On the address line of the Winlink message add KF1D;AB1PH as cc addresses:

and save in outbox. Then send through Winlink.

This enters the message into RRI Region 1. It will go through the NTS and i will receive an email of your checkin. You have now successfully sent a message through the National Traffic System! Congratulations!